### **Paper 3154-2019**

# **Modeling with Deep Recurrent Architectures: A Case Study of Using SAS and Python for Deep Learning**

Linh Le, Institute of Analytics and Data Science; Ying Xie, Department of Information Technology; Kennesaw State University

## **ABSTRACT**

Deep learning is attracting more and more researchers and analysts with its numerous breakthrough successes in different areas of analytics and artificial intelligence. Although being well-known for its power in data processing and manipulation, SAS® is still relatively new as a deep learning toolbox. On the other hand, Python has become "the language for deep learning" due to its flexibilities and great supports from deep learning researchers. In this paper, we present a case study of combining SAS and Python for the task of predicting next-day stock price direction with deep recurrent architectures, including vanilla Recurrent Neural Network, Long Short-Term Memory, Gated Recurrent Unit, and a novel model we proposed named Recurrent Embedding Kernel. To use the power of each framework, we preprocess data in SAS and build our deep models in Python. The whole process is unified in one framework using the SASPy module, which allows access to SAS codes in Python environment.

# **INTRODUCTION**

Deep learning is a recent emerged field with numerous breakthrough successes in different areas of analytics and artificial intelligence. In brief, deep learning models utilize a high number of parameters stacked by layers to non-linearly map data to a feature space where decisions are made. Both the mapping and the decision function are learned from data which gives deep models great robustness and flexibility. Different deep network architectures are also designed for different data types (e.g. tabular data, images, audios, texts, etc.). For all this reason, deep learning is attracting more and more researchers and analysts in all fields.

Although being well-known for its power in data processing and statistical modeling, SAS is still relatively new as a deep learning toolbox. Advance types of deep learning models like Convolutional Neural Networks [\[1\]](#page-10-0) and Recurrent Neural Networks [\[2\]](#page-10-1) are only available in the new SAS Viya environment through the Cloud Analytic Services (CAS). On the other hand, Python has become "the language for deep learning" due to its flexibilities and great supports from deep learning researchers.

In this paper, we discuss a case study of combining SAS and Python in utilizing deep learning for analytical tasks. More specifically, we focus on using deep architectures for sequential data for the task of predicting next-day stock price direction. The models we use include vanilla Recurrent Neural Network (RNN) [\[2\],](#page-10-1) Long Short-Term Memory(LSTM) [\[3\],](#page-10-2) Gated Recurrent Unit (GRU) [\[4\],](#page-10-3) and a novel model we proposed named Recurrent Embedding Kernel (REK) [\[5\].](#page-10-4) Based on the power of each framework, we preprocess data in SAS and build our deep models in Python. The whole process is unified in one framework using the SASPy [\[6\]](#page-10-5) module, which allows access to SAS codes in Python environment. As we use Theano [\[7\],](#page-10-6) a low-level deep learning library in Python which might be overcomplicated for the general users, we will focus more on connecting a Python session to SAS and executing SAS codes in Python environment through SASPy. In the next session, we first review the three mentioned deep learning models for sequential data, namely RNN, LSTM, and GRU.

### **DEEP LEARNING FOR SEQUENTIAL DATA**

Deep learning algorithms use a vast number of parameters stacked by layers to model the data. The simplest form of a deep network is a deep feed-forward network (or deep neural network - DNN) [\[8\].](#page-10-7) Let  $H_i$ ,  $W_i$ , and  $b_i$  denote the output, the weight matrix, and the bias vector of hidden layer  $i^{th}$  respectively, then

$$
H_{i+1} = \sigma(W_i \cdot H_i + b_i) \tag{1}
$$

with  $\sigma(\cdot)$  being an activation function, often in the form of sigmoid, hyperbolic tangent, or rectified linear function (ReLU). The output layer of a DNN uses a task-driven output function, e.g., SoftMax for classification tasks, or a linear function for regression tasks. [Figure 1](#page-1-0) shows a common illustration of a DNN. The nodes refer to the outputs of the layers, the last nodes in each row represent the bias of the layers, and the connections between nodes represent to the weights of the layers.

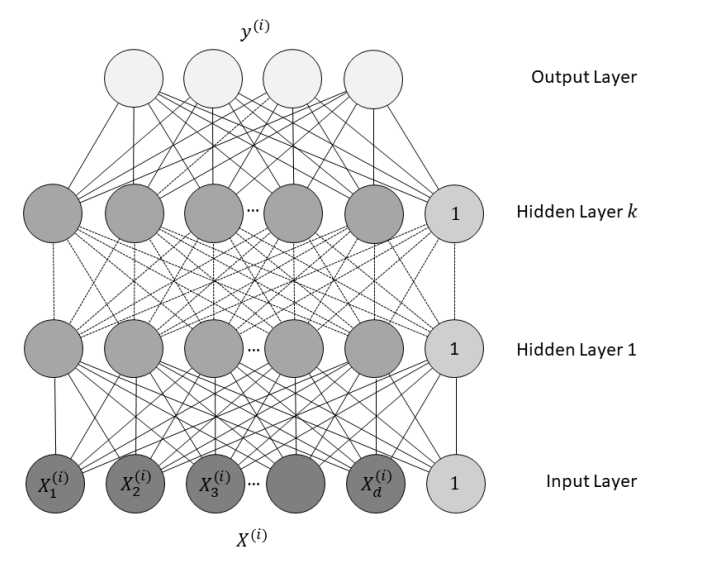

<span id="page-1-0"></span>**Figure 1. A Common Illustration of a Deep Neural Network**

DNNs are usually trained to minimize a predefined loss function  $L$  using gradient descent. In details, with a loss function  $L$  defined, the network is iteratively updated by

$$
W_i \leftarrow W_i - \alpha \frac{\partial L}{\partial W_i}
$$
  
\n
$$
b_i \leftarrow b_i - \alpha \frac{\partial L}{\partial b_i}
$$
 (2)

where  $\alpha$  is the learning rate. Commonly, L varies by the task given to the network. For example, a binary classification DNN uses the binary cross-entropy loss function, a multilabel classification DNN uses the negative log likelihood loss function, and a regression DNN uses the mean squared error loss function.

Recurrent Neural Networks (RNN) are specifically designed to handle temporal information in sequential data. Commonly used RNN types include RNN, Long Short-Term Memory (LSTM), and Gated Recurrent Unit (GRU). In vanilla RNN's, the memory state of the current time point is computed from both the current input and its previous memory state. More formally, given a sequence  $X = \{X_0, X_1, ..., X_T\}$ , the hidden state  $U_t$  of  $X_t$  (i.e. the state of X at time  $t$ ) outputted by the network can be expressed as

$$
U_t = \sigma(W \cdot X_t + R \cdot U_{t-1} + b) \tag{3}
$$

where  $W$  and  $R$  are weight matrices of the network;  $b$  is the bias vector of the network; and  $\sigma(\cdot)$  is a selected activation function. The computational flow of RNN is shown in [Figure 2.](#page-2-0)

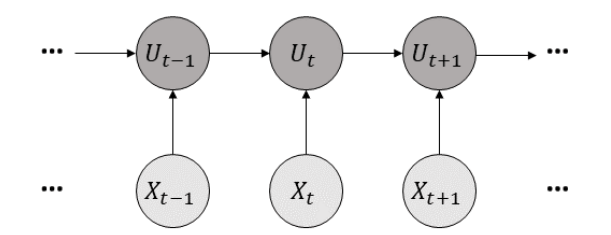

### <span id="page-2-0"></span>**Figure 2. The Computational Flow of RNN**

Since its memory state is updated with the current input at every time point, vanilla RNN is typically unable to keep long-term memory. LSTM is an improved version of RNN with the design goal of learning to capture both long-term and short-term memories. A LSTM block, shown in [Figure 3,](#page-2-1) uses gates to control how much its long-term memory would be updated at each time point. The outputted short-term memory is then computed from the current input, the current long-term memory, and the previous short-term memory. More formally, an LSTM block can be described by the following formula:

$$
Z_{t} = g(W_{Z} \cdot X_{t} + R_{Z} \cdot U_{t-1} + b_{z})
$$
  
\n
$$
i_{t} = \sigma(W_{i} \cdot X_{t} + R_{i} \cdot U_{t-1} + p_{i} \times C_{t-1} + b_{i})
$$
  
\n
$$
f_{t} = \sigma(W_{f} \cdot X_{t} + R_{f} \cdot U_{t-1} + p_{f} \times C_{t-1} + b_{f})
$$
  
\n
$$
C_{t} = i_{t} \times Z_{t} + f_{t} \times C_{t-1}
$$
  
\n
$$
o_{t} = \sigma(W_{0} \cdot X_{t} + R_{0} \cdot U_{t-1} + p_{0} \times C_{t-1} + b_{0})
$$
  
\n
$$
U_{t} = o_{t} \times h(C_{t})
$$
  
\n(4)

where  $W_*$  and  $R_*$  are weight matrices;  $b_*$  are bias vectors;  $p_*$  are peepholes;  $X_t$ ,  $U_t$ , and  $\mathcal{C}_t$ are the LSTM's input, output, and cell state (i.e. long-term memory) at time point $t$ ;  $Z_t$  is the proposed update to the cell state;  $i_t$ ,  $f_t$ , and  $o_t$  are the output of the input gate, forget gate, and output gate, respectively;  $g(\cdot)$  is the input activation,  $\sigma(\cdot)$  is the sigmoid function, and  $h(\cdot)$  is the output activation. The overall architecture and computational flow of LSTM is shown in [Figure 3.](#page-2-1) As can be seen, the current long-term memory is computed from the previous input, short-term memory, and long-term memory, and the current short-term memory is computed using the current long-term memory. Unlike the vanilla RNN, all the memory updates are controlled using gates (represented by the dashed arrows in [Figure 3\)](#page-2-1).

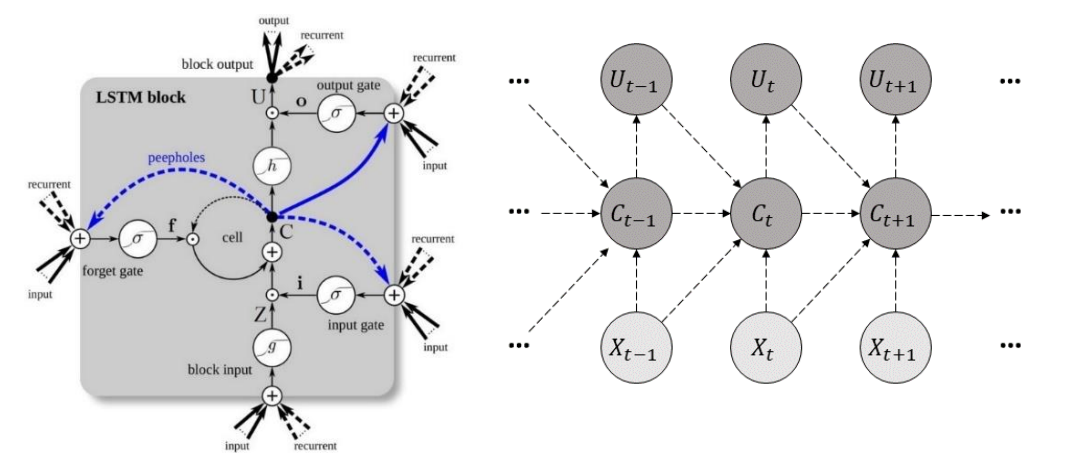

<span id="page-2-1"></span>**Figure 3. The Architecture<sup>1</sup> and Computational Flow of LSTM**

l

 $1$  Figure adapted from [\[3\]](#page-10-2)

Compared with vanilla RNN, LSTM introduces a mechanism to learn to capture task-relevant long-term memory. At each time point, the captured long-term memory is expressed as a vector. However, the architecture of an LSTM block is relatively complex, which may cause training of a LSTM-based model difficult and time consuming. GRU can be viewed as an alternative to LSTM that can learn to capture task-relevant long-term memories with a simplified architecture. A GRU block contains only two gates, as shown in [Figure 4.](#page-3-0) It can be mathematically described using the following formula:

$$
U_{t} = (1 - z_{t}) \times U_{t-1} + z_{t} \times \widetilde{U}_{t}
$$
  
\n
$$
\widetilde{U_{t}} = g(W_{U} \cdot X_{t} + R_{U} \cdot (r_{t} \times U_{t-1}) + b_{U})
$$
  
\n
$$
z_{t} = \sigma(W_{z} \cdot X_{t} + R_{z} \cdot U_{t-1} + b_{z})
$$
  
\n
$$
r_{t} = \sigma(W_{r} \cdot X_{t} + R_{r} \cdot U_{t-1} + b_{r})
$$
\n(5)

where all notations are similar to LSTM, except for  $z_t$  and  $r_t$ , which are the outputs of the update gate and reset gate, respectively. The computational flow of GRU is similar to that of vanilla RNN in [Figure 2,](#page-2-0) except that the memory update is also controlled with gates like LSTM.

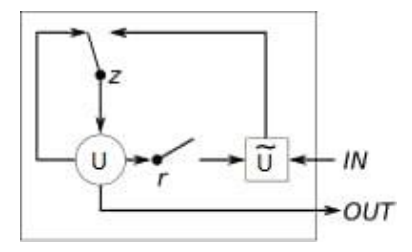

### <span id="page-3-0"></span>**Figure 4. The Architecture of a GRU Block<sup>2</sup>**

The final deep architecture we utilize in this paper is the Recurrent Embedding Kernel (REK) which is proposed in [\[5\].](#page-10-4) Unlike the other three recurrent architectures that make decisions directly from the short-term memory states, REK has another component that takes inputs as the short-term memory states at each pair of time points and compute their pairwise similarity. Decisions are then made based on the computed similarities using a K Nearest Neighbors (KNN) strategy. To do this, REK consists of a recurrent embedding network (REN) and a similarity network (SN). The REN component takes input state at each time point to compute their memory states that are represented through embedding vectors. In this case, any of the mentioned recurrent architectures can be used in place of REN. Each pair of memory states is then aggregated to form a single vector that is fed into the SN component to compute the pair's similarity. More specifically, SN is a deep network that output one single scalar representing the pairwise similarity of the time points. We use the sigmoid function as the output function of SN so that the similarity of a pair of instances can be interpreted as the probability of them having the same labels.

We show the computational flow and the decision-making process of REK in [Figure 5.](#page-4-0) With the KNN strategy, REK makes decision at each time point based on the whole historical sequence before it. Mathematically, let  $t < v$  be two time points in the sequence,  $\hat{E}(\cdot)$  be the vectorizing function represented by the REN component, and  $\hat{S}(\cdot)$  be the SN component, then we have

$$
U_t = \hat{E}(X_t, U_{t-1})
$$
  
\n
$$
U_v = \hat{E}(X_v, U_{v-1})
$$
  
\n
$$
U_{(t,v)} = U_t \odot U_v
$$
  
\n
$$
s(X_t, X_v) = \hat{S}(U_{(t,v)})
$$
\n(6)

l

 $2$  Figure adapted from [\[4\]](#page-10-3)

where

$$
U_{(t,v)} = \{U_{t1} * U_{v1}, U_{t2} * U_{v2}, \dots U_{td} * U_{vd}, |U_{t1} - U_{v1}|, |U_{t2} - U_{v2}|, \dots, |U_{td} - U_{vd}|\}
$$
(7)

and  $s(X_t, X_v)$  represents the pairwise similarity between  $X_t$  and  $X_v$ . When making prediction for a time point with an unknown label, we first compute its similarity with the rest of the time points (with known labels). Then, we base on the computed similarities to find most similar time points of the unknown one, and assign its label accordingly.

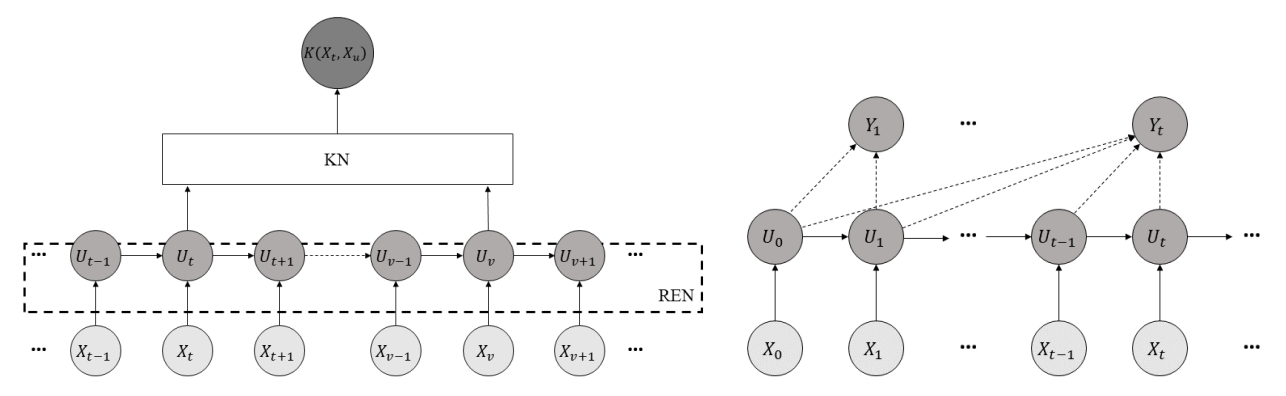

<span id="page-4-0"></span>**Figure 5. The Computational Flow and Decision-Making Process of Recurrent Embedding Kernel**

To ensure both networks of REK are trained towards the goal of optimizing the decision making for KNN, we sample training data in the neighborhood of each instance. More specifically, each iteration in the training process of REK on a sequence  $X = \{X_0, X_1, \ldots X_t, \ldots\}$ can be described as follows.

- 1. Input the whole sequence into REN to obtain embedding vectors from each time point
- 2. Input all pair of embedding vectors into the KN to obtain their pairwise similarities
- 3. Use the computed similarities to determine the neighborhood of  $k$  nearest time points with the same label for each time point in the training sequence
- 4. Compute the loss based on pairs of time points and all time points in their determined neighborhood
- 5. Use Gradient Descent to update the weight matrices and bias vectors throughout the REK network to minimize the aggregated loss

# **CASE STUDY: PREDICTING DAILY STOCK PRICE DIRECTION**

In this section, we utilize all discussed deep models into the specific task of predicting daily stock price direction. More specifically, given the price sequence of a stock ticker up to the current day, we predict if the adjusted close price would be up or down for the next trading day. Utilizing recurrent architectures, the prediction not only depends on the price of the current day but also on certain critical information from historical price movements.

As discussed, we implement all experiments Python 2.7.15rc1 with the use of the SASPy library to execute SAS codes in Python environment. Assuming the SASPy package is already installed and configured to connect to the user's SAS server, a SAS session is started by importing the SASPy library and call the SASSession function:

**import** saspy #additional packages to process data **import** pandas **as** pd **import** numpy **as** np

```
from IPython.display import HTML
#initialize SAS session
sas = saspy.SASsession()
```
Here, we also import the Pandas [\[9\]](#page-10-8) and Numpy [\[10\]](#page-10-9) packages to use later. Additionally, we import the HTLM module to show results from SAS code in HTML format. If SASPy is configured correctly, the users will be required to log in. A successfully initialized session shows output as showed in [Figure 6.](#page-5-0) The created  $sas$  object then represents the SAS session in Python.

Using SAS Config named: iomlinux Please enter the IOM user id: lle Please enter the password for IOM user : ....... SAS Connection established. Subprocess id is 29240

### <span id="page-5-0"></span>**Figure 6. Logging into a SAS Session with Saspy in Jupyter Notebook**

With a SAS session established, we begin our analysis with the stock data. All stock data are obtained from Yahoo! Finance from the beginning of 2008 to the end of 2017. We test our model using the daily, weekly, and monthly data from six ETFs:

- 1. SPDR S\P 500 ETF Trust (SPY)
- 2. SPDR Dow Jones Industrial Average ETF (DIA)
- 3. iShares US real Estate ETF (IYR)
- 4. SPDR Gold Shares (GLD)
- 5. Vanguard Energy ETF (VDE)
- 6. VanEck Vectors Gold Miners ETF (GDX)

We select the six ETFs in order to cover different types of long-term trends. As shown in **[Figure 7](#page-6-0),** SPY, DIA, and IYR have an overall upward trend; GLD presents an uptrend followed by a downtrend; VDE develops a long-term consolidation; and GDX demonstrate a downward trend for the most part of the series.

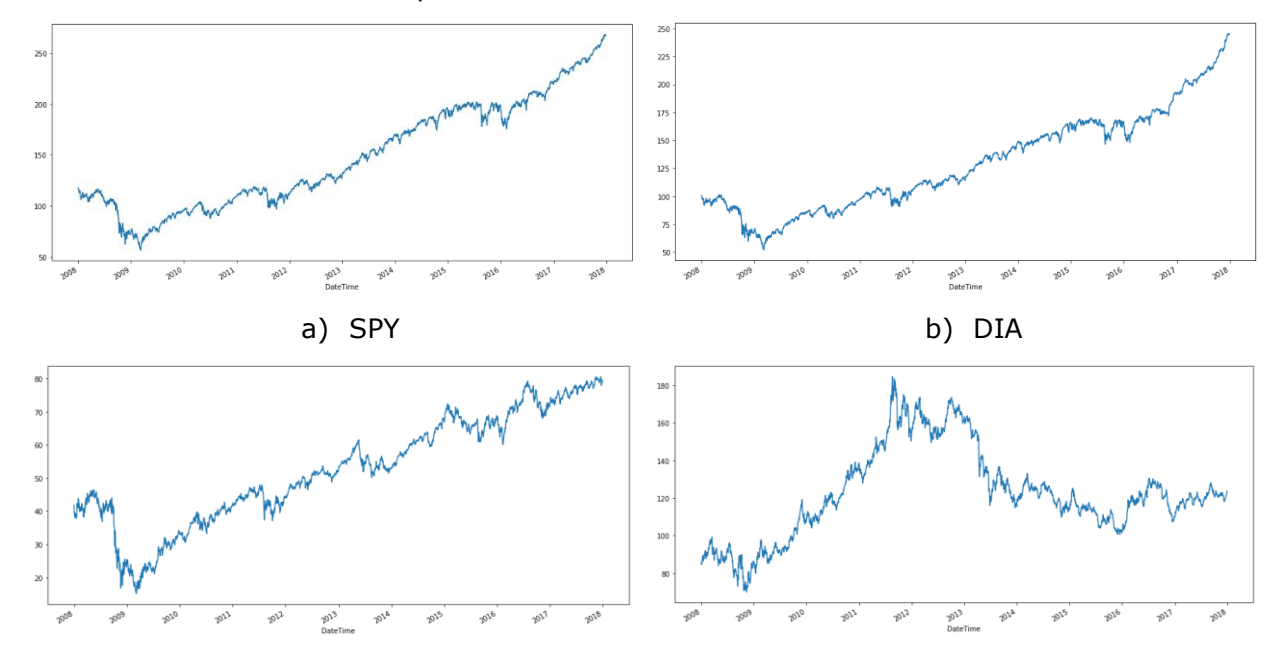

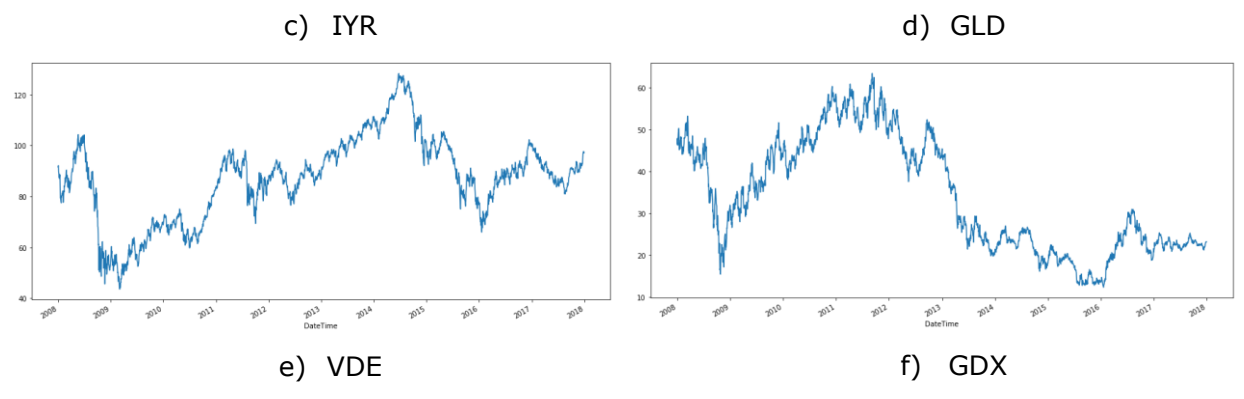

<span id="page-6-0"></span>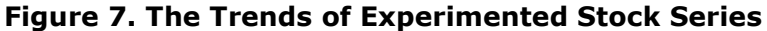

Data downloaded from Yahoo! Finance is in CSV format, and the daily, weekly, and monthly data are in separate files. Unless the data is already available on the SAS server, the users need to load the downloaded data to the server from their local machine. The code snippet below loads the downloaded CSV into a Pandas data frame in Python, then use the  $df2sd$ method of sas to send them to the server:

```
daily_pd = pd.read_csv("Daily.csv")
daily = sas.df2sd(daily_pd,table='daily')
weekly_pd = pd.read_csv("Weekly.csv")
weekly = sas.df2sd(weekly_pd,table='weekly')
monthly_pd = pd.read_csv("Monthly.csv")
monthly = sas.df2sd(monthly_pd,table='monthly')
```
After executing the snippet, the three sets are available in the SAS server as SAS datasets; their names can be set through the  $table = argument$  in the  $df2sd$  method. The users can check the available in a SAS library with the *list\_tables* method. For example, the snippet below lists all datasets in the WORK library:

```
sas.list_tables('work')
```
which shows results as in [Figure 8.](#page-6-1)

```
In [58]: sas.list tables('work')
Out[58]: [('DAILY', 'DATA'),
                   ('DAILY', 'DATA'),<br>('MONTHLY', 'DATA'),<br>('LEEKLY', 'DATA'),<br>('_DF', 'DATA'),<br>('_SASPY ITB ITST'.
                   ('_SASPY_LIB_LIST', 'DATA')]
```
### <span id="page-6-1"></span>**Figure 8. Output from the list\_table Method**

With the data loaded, the users can use different methods or functions available through the sas object to analyze the data with the connected SAS system. Alternatively, the user can user the *submit* method of the sas object to directly submit SAS code in Python. For example, the code snippet below can be run from Python to submit the PRINT procedure in SAS to display the first five observations of the daily dataset:

```
c = sas.submit("""
     proc print data=daily (obs=5);
     run;
""")
HTML(c['LST'])
```
The result of the snippet above is identical to results from a PRINT procedure executed in SAS environment, as showed in [Figure 9.](#page-7-0)

The SAS System

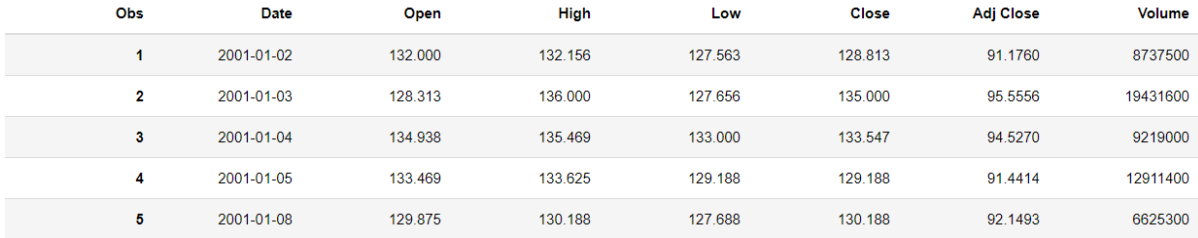

#### <span id="page-7-0"></span>**Figure 9. Output of the PRINT Procedure Called in Python through Saspy**

Our task is to predict if the adjusted close price of the next day is up or down. For this purpose, we label each day in the training sequence as "Up" if the adjusted close of its next day is higher than its current adjusted close price; otherwise, we label it as "Down". We use 18 input features to describe each day, which include open, close, highest, lowest, adjusted close, and volume, of the current day, current week, and current month. The code snippet below modifies the imported data from Pandas, then sort and merge them into a dataset named " $all''$  that contains all daily, weekly, and monthly information:

```
c = sas.submit("""
/**Import data and rename daily, weekly, and monthly data**/
data daily;
    set daily;
   date num = input(data, yymmdd10.);format date num yymmdd10.;
     rename open = open_d close = close_d high = high_d low = low_d
                 'adj close'n = adjclose d volume = volume d;
data weekly;
    set weekly;
   date num = input(data, yymmdd10.);format date num yymmdd10.;
    rename open = open w close = close w high = high w low = low w
                 'adj close'n = adjclose w volume = volume w;
data monthly;
    set monthly;
   date num = input(date, yymmdd10.);
    format date num yymmdd10.;
    rename open = open m close = close m high = high m low = low m
                 'adj close'n = adjclose m volume = volume m;
/**Merge**/
data daily;
    set daily;
   week = WEEK(data num); month = MONTH(date num); year = YEAR(date num);
proc sort data=daily; by year week;
data weekly;
    set weekly;
    week = WEEK(data num); month = MONTH(data num); year = YEAR(data num);proc sort data=weekly; by year week;
data monthly;
    set monthly;
   week = WEEK(date num); month = MONTH(date num); year = YEAR(date num);
proc sort data=monthly; by year month ;
data all;
```

```
 merge daily weekly; by year week;
proc sort data=all; by year month;
data all;
     merge all monthly; by year month; """)
```
Given that the stock price can change dramatically over a long-term period, in order to avoid the sharp differences in the input values of any two given days, we use the differences of current day's values and previous day's values as the input values for each feature. This is done with the code snippet below:

```
c = sas.submit("""
/**Get Difference**/
data diff;
    set all;
    open d = dif(open d); close d = dif(close d);
    high d = diff(high d); low d = diff(low d);
    adjclose d = dif(adjclose d); volume d = dif(volume d);
    open w = dif(open w); close w = dif(close w);high w = diff(high w); low w = diff(low w);
    adjclose w = dif(adiclose w); volume w = dif(volume w);
    open m = dif(open m); close m = dif(close m);high m = diff(high_m); low m = diff(low_m);adjclose m = diff(adjclose m); volume m = diff(volume m);
\mathcal{L}""")
```
Next, we generate the labels for the data and merge them with the differenced features to form a master dataset, then standardizing all features:

```
c = sas.submit(""" 
/**Get Label**/
data Y;
    set diff;
   date num = lag(date num);
   if adjolose d > 0then y = 1;
   else y = 0;keep date num y;
proc sort data=diff; by date num;
proc sort data=y; by date num;
data master;
   merge diff y; by date num;
proc standard data=master mean=0 std=1 out=master std;
    var open d close d high d low d adjclose d volume d
        open w close w high w low w adjclose w volume w
        open m close m high m low m adjclose m volume m;
""")
```
Finally, the processed dataset in SAS can be loaded back to the local Python system with the sasdata2dataframe method of the sas object:

```
data = sas.sasdata2dataframe('master_std')
```
In Python, we split data from 2008 to 2016 to for training, and data in 2017 for testing; the training set is further split into training (2008 to 2015) and validation (2016) for determining early stop of the training:

```
in_list = ['open_d', 'high_d', 'low_d', 'close_d', 'adjclose_d',
           'volume_d', 'open_w', 'high_w', 'low_w', 'close_w',
          'adjclose w', 'volume w', 'open m', 'high m',
           'low_m', 'close_m', 'adjclose_m', 'volume_m']
X = data ['date num'] + in list]
y = data[['date_num','y']]
trainX = X[X['date_num']<'01-01-2015'][in_list].values
validX = X[(X['date_num']>='01-01-2015') & (X['date_num']<='01-01-
2016')][in_list].values
testX = X[X['date_num']>='01-01-2017'][in_list].values
trainY = y[y['date_num']<'01-01-2015']['y'].values
validY = y[(y['date_num']>='01-01-2015') & (y['date_num']<='01-01-
2016')]['y'].values
testY = y[y['date_num']>='01-01-2017']['y'].values
```
We train REK's using the discussed strategy. The REK that is used in all experiments includes a two-layer REN (with 36 hidden neurons each layer), and a three-layer KN (one hidden layer of 36 neurons and one output neuron). LSTM and GRU models have 36 hidden neurons. Vanilla RNN models have two hidden layers of 36 neurons. All referenced models use Softmax for decision making. All models are trained with decaying learning rates starting from 0.1. We then decrease the learning rates by a factor of 10 when training cost begins to heavily fluctuate among adjacent epochs. Model training is controlled using early stopping with validation accuracy. The last model with highest validation accuracy is then fitted on the testing data to obtain the testing accuracy. All models use ReLU activation, except for LSTM that uses tanh, because ReLU LSTMs explode rapidly in our experiments.

[Table 1](#page-9-0) shows the testing performance of all models on each ETF. We also include the percentage of actual Up days in the testing data in the second column of [Table 1.](#page-9-0)

| Data       | % Up  | <b>REK</b> | <b>RNN</b> | <b>GRU</b> | <b>LSTM</b> |
|------------|-------|------------|------------|------------|-------------|
| <b>SPY</b> | 57.32 | 71.43      | 67.55      | 69.11      | 69.11       |
| <b>DIA</b> | 61.45 | 71.89      | 67.55      | 70.27      | 68.07       |
| <b>IYR</b> | 53.01 | 70.06      | 67.47      | 65.86      | 69.08       |
| <b>GLD</b> | 56.63 | 70.28      | 67.46      | 66.36      | 70.04       |
| <b>VDE</b> | 47.79 | 71.89      | 64.23      | 69.88      | 70.28       |
| <b>GDX</b> | 50.6  | 67.47      | 61.45      | 55.02      | 60.24       |

<span id="page-9-0"></span>**Table 1. Classification Accuracy of Tested Models**

We are not including the Python code to build, train, and test, the deep models in this paper since they are implemented in Theano which is a low-level deep learning package. More specifically, building a deep network in Theano requires processes such as initializing all variables and parameters, building their computational flow, and manually execute Gradient Descent, to be done manually. Therefore, the Theano code for each of these models is relatively complicated and might not be of interests to the general users. With the purpose of using common deep learning models at the application level, we recommend the uses of high-level deep learning tools like TensorFlow [\[11\],](#page-10-10) Keras [\[12\],](#page-10-11) or PyTorch [\[13\].](#page-10-12) In such packages, the users can quickly generate a network with pre-defined functions where hyper-parameters like network types, number of layers, layer types, etc., are directly input.

# **CONCLUSION**

In this paper, we showcase an analysis that is done with a combination of SAS and Python with the aids of the saspy package. In more details, saspy connects a Python session to a SAS server, and allows users to submit SAS code and use the server backend in their Python session. Based on each tool's advantages, we use SAS to preprocess the data, and Python to build and fit deep learning models, on the task of predicting daily stock price direction.

This paper can also be used as a general case study of connecting between a SAS session and a Python session to utilize their different toolboxes. For example, SAS statistical modeling, or Python machine learning packages (e.g. Sci-kit Learn [\[14\]\)](#page-10-13).

### **REFERENCES**

- <span id="page-10-0"></span>[1] LeCun, Yann, Yoshua Bengio, et al. (1995). "Convolutional networks for images, speech, and time series". In: The handbook of brain theory and neural networks 3361.10, p. 1995.
- <span id="page-10-1"></span>[2] Funahashi, Ken-ichi and Yuichi Nakamura (1993). "Approximation of dynamical systems by continuous time recurrent neural networks". In: Neural networks 6.6, pp. 801–806.
- <span id="page-10-2"></span>[3] Hochreiter, Sepp and Jürgen Schmidhuber (1997). "Long short-term memory". In: Neural computation 9.8, pp. 1735–1780.
- <span id="page-10-3"></span>[4] Chung, Junyoung et al. (2014). "Empirical evaluation of gated recurrent neural networks on sequence modeling". In: arXiv preprint arXiv:1412.3555.
- <span id="page-10-4"></span>[5] Le, Linh and Ying Xie (2018). "Recurrent Embedding Kernel for Predicting Stock Daily Direction". In: 2018 IEEE/ACM 5rd International Conference on Big Data Computing Applications and Technologies (BDCAT).
- <span id="page-10-5"></span>[6] Saspy 2.4.3 Documentation, sassoftware.github.io/saspy/.
- <span id="page-10-6"></span>[7] Bergstra, James et al. (2010). "Theano:ACPU and GPU math compiler in Python". In: Proc. 9th Python in Science Conf, pp. 1–7.
- <span id="page-10-7"></span>[8] Schmidhuber, Jürgen (2015). "Deep learning in neural networks: An overview". In: Neural networks 61, pp. 85–117.
- <span id="page-10-8"></span>[9] McKinney, W. (2011). pandas: a foundational Python library for data analysis and statistics. Python for High Performance and Scientific Computing, 14.
- <span id="page-10-9"></span>[10] Van Der Walt, S., Colbert, S. C., & Varoquaux, G. (2011). The NumPy array: a structure for efficient numerical computation. Computing in Science & Engineering, 13(2), 22.
- <span id="page-10-10"></span>[11] Abadi, M., Barham, P., Chen, J., Chen, Z., Davis, A., Dean, J., ... & Kudlur, M. (2016). Tensorflow: A system for large-scale machine learning. In 12th {USENIX} Symposium on Operating Systems Design and Implementation ({OSDI} 16) (pp. 265-283).
- <span id="page-10-11"></span>[12] Gulli, A., & Pal, S. (2017). Deep Learning with Keras. Packt Publishing Ltd.
- <span id="page-10-12"></span>[13] Ketkar, N. (2017). Introduction to pytorch. In Deep learning with python (pp. 195- 208). Apress, Berkeley, CA.
- <span id="page-10-13"></span>[14] Pedregosa, F., Varoquaux, G., Gramfort, A., Michel, V., Thirion, B., Grisel, O., ... & Vanderplas, J. (2011). Scikit-learn: Machine learning in Python. Journal of machine learning research, 12(Oct), 2825-2830.

# **CONTACT INFORMATION**

Linh Le Institute of Analytics and Data Science Kennesaw State University lle12@students.kennesaw.edu